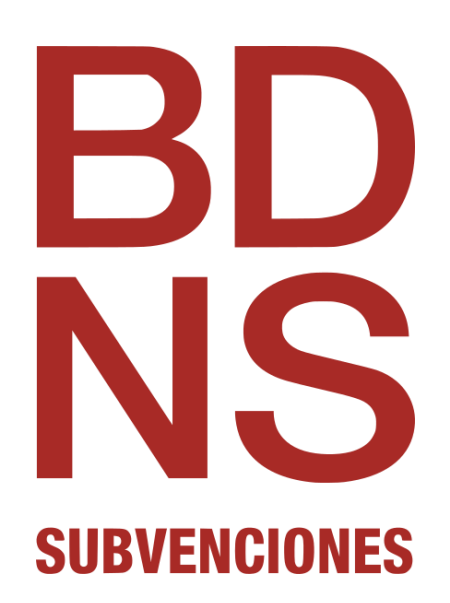

# **SERVICIO WEB BOLETINES OFICIALES**

**PUBLICACION DE CONVOCATORIAS EN DIARIOS OFICIALES**

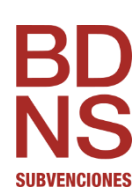

# ÍNDICE

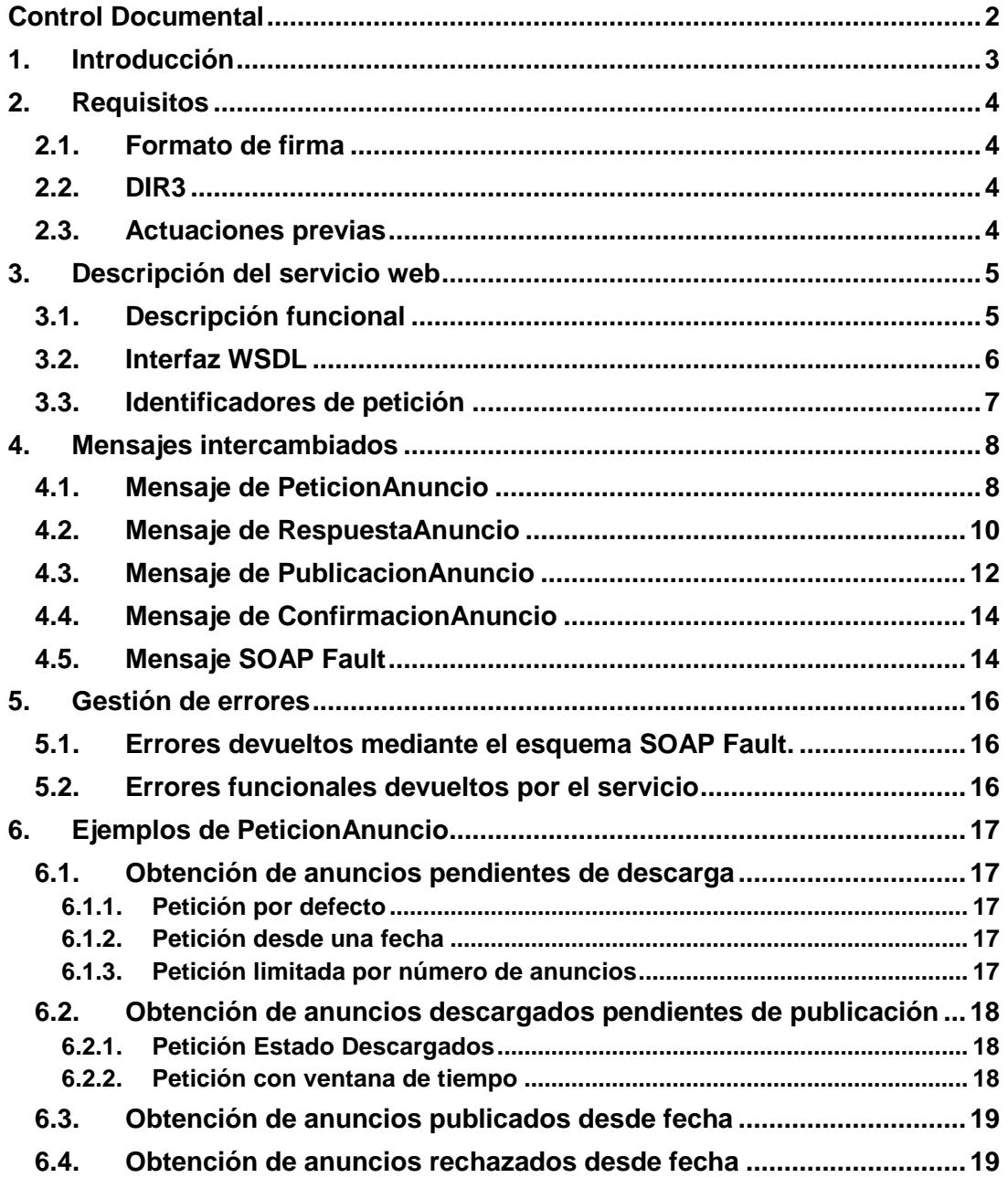

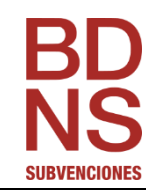

# <span id="page-2-0"></span>**Control Documental**

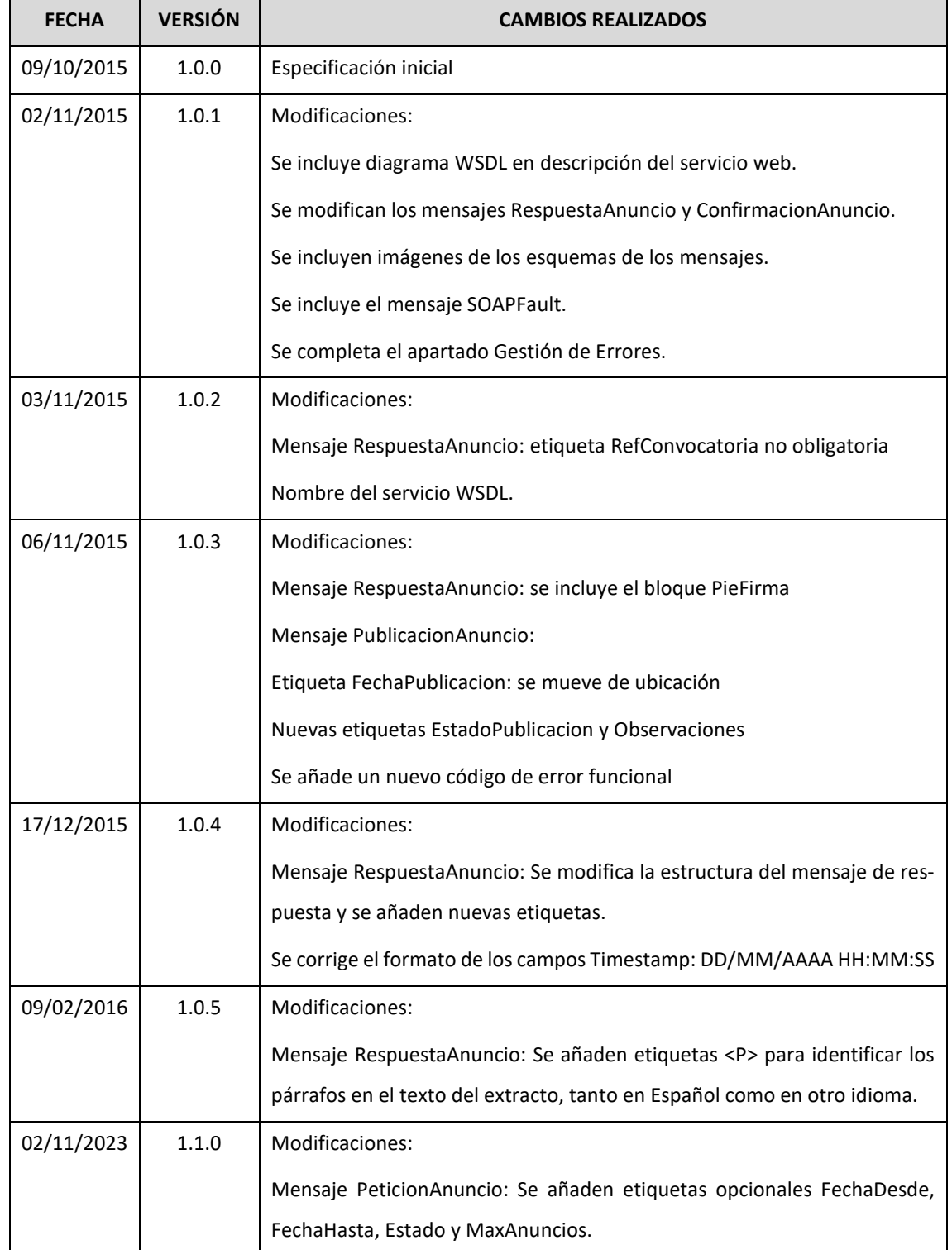

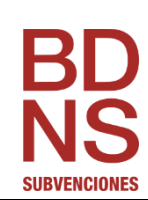

### <span id="page-3-0"></span>**1. Introducción**

La Ley 15/2014, de 16 de septiembre, de racionalización del Sector Público y otras medidas de reforma administrativa, establece en su Artículo 30.Tres.8.a) (Modificación de la Ley 38/2003, de 17 de noviembre, General de Subvenciones) lo siguiente:

a) las convocatorias de subvenciones; a tales efectos, en todas las convocatorias sujetas a esta Ley, las administraciones concedentes comunicarán a la Base de Datos Nacional de Subvenciones el texto de la convocatoria y la información requerida por la Base de Datos. La BDNS dará traslado al diario oficial correspondiente del extracto de la convocatoria, para su publicación, que tendrá carácter gratuito. La convocatoria de una subvención sin seguir el procedimiento indicado será causa de anulabilidad de la convocatoria.

Esta reforma legislativa plantea la necesidad de disponer un nuevo sistema que permita a los distintos Diarios Oficiales del Estado Español acceder, de manera telemática, a los textos de los extractos de las convocatorias para realizar su publicación, tal y como exige la Ley.

Por este motivo, la Intervención General de la Administración del Estado, como órgano responsable de la administración y custodia de la BDNS, ha desarrollado el servicio web de publicación de extractos de convocatorias que se detalla en el presente documento.

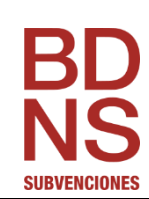

# <span id="page-4-0"></span>**2. Requisitos**

### <span id="page-4-1"></span>**2.1. Formato de firma**

Para el intercambio seguro de mensajes se utiliza la especificación WS-Security, basada en la utilización de certificados X509 versión 3. Todos los mensajes intercambiados entre el requirente y el emisor, deberán ir firmados, firmándose todo el body (Detached signature). El mecanismo de acceso a los elementos de seguridad (utilizados para la firma en WS-Security) será por referencia a un BinarySecurityToken (wsse:SecurityTokenReference).

# <span id="page-4-2"></span>**2.2. DIR3**

El "Directorio Común de Unidades Orgánicas y Oficinas", (DIRECTORIO COMÚN), proporciona un inventario unificado y común a toda la Administración, que incluye la relación de las unidades orgánicas y sus oficinas asociadas, facilitando el mantenimiento distribuido y corresponsable de la información.

Puesto que BDNS está integrado con DIR3, la codificación de los órganos emisores de los anuncios seguirán esta codificación.

### <span id="page-4-3"></span>**2.3. Actuaciones previas**

Los Diarios Oficiales que vayan a utilizar este servicio web deberán comunicarlo a la IGAE para iniciar el proceso de autorización previa.

# <span id="page-5-0"></span>**3. Descripción del servicio web**

### <span id="page-5-1"></span>**3.1. Descripción funcional**

En el registro de una convocatoria, el órgano remitente puede añadir uno o varios extractos a la misma. A cada extracto se le asigna un Diario Oficial. El envío del extracto a publicación depende de la forma de registro de la convocatoria.

- Aplicación BDNS: En el momento de pulsar el botón *Publicar extracto* se envía un correo electrónico al Diario Oficial con el asunto *"BDNS: Nuevo extracto número [IdAnuncio] de la convocatoria con código [CodigoBDNS] – [Órgano] para su publicación en [Diario Oficial]".* Además, se pone a disposición para su descarga a través del servicio web de Boletines Oficiales. Mientras no se pulse *Publicar extracto*, el Diario Oficial no recibirá ni el correo electrónico ni podrá realizar la descarga.
- Servicios Web Convocatorias: Se registra la convocatoria y el extracto, pero el envío del correo electrónico se realiza en un proceso planificado que se ejecuta cada hora. Si el órgano modifica la convocatoria e incluye otro extracto, también se enviará a publicar, aunque sea igual que el anterior.

Por su parte, el Diario Oficial puede ir lanzando peticiones (peticionAnuncio) para comprobar si tiene anuncios pendientes de descarga.

Posteriormente, el Diario Oficial puede informar de los datos de publicación o rechazo (publicacionAnuncio) para un anuncio descargado con anterioridad. Esto genera un correo al órgano remitente con el asunto *"Respuesta del [Diario Oficial] al envío del extracto [IdAnuncio] de la convocatoria [CodigoBDNS]".* Este correo se envía a través de un proceso planificado que se ejecuta cada hora.

El órgano remitente obtiene la información de publicación o rechazo de un extracto a través del servicio web de consulta de convocatorias o en la propia aplicación BDNS.

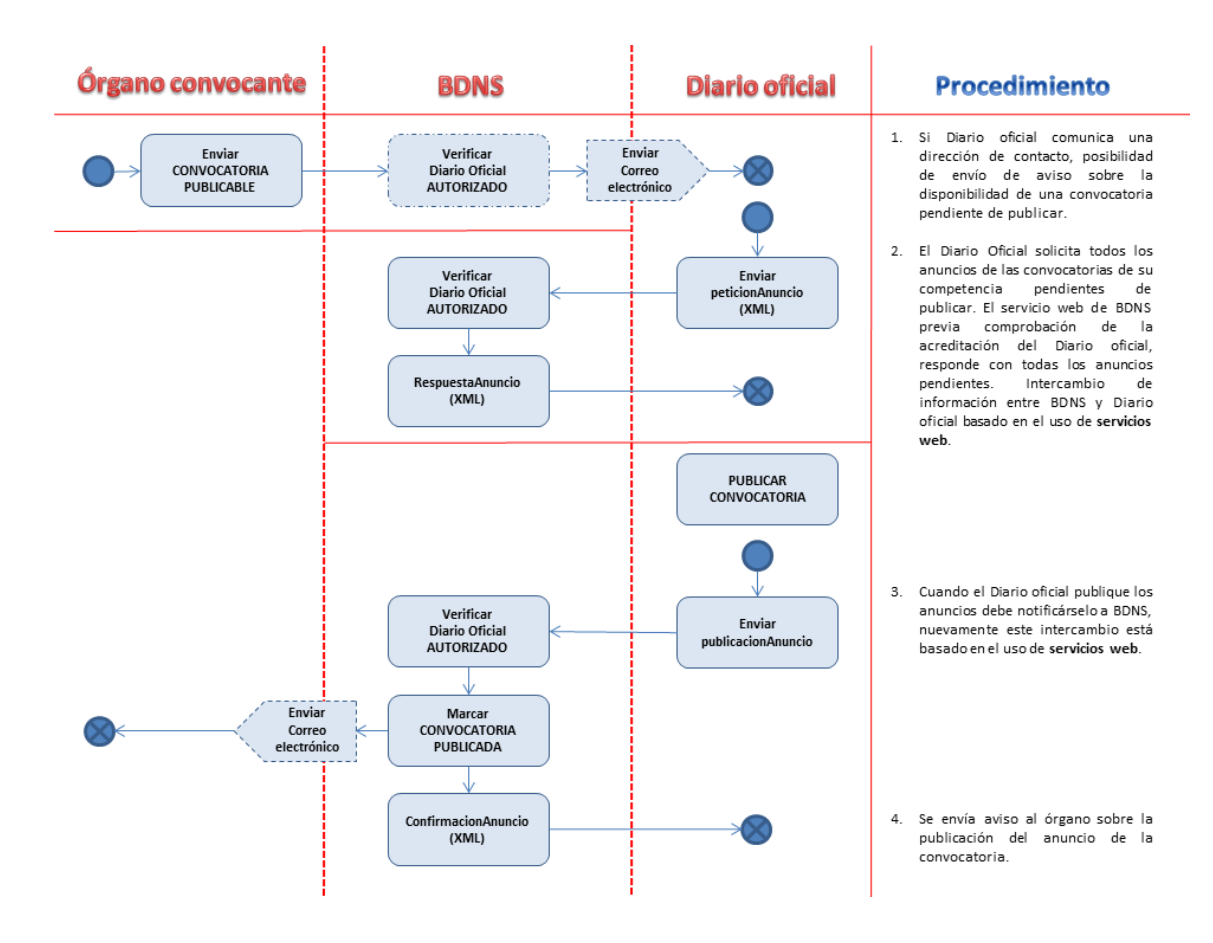

### <span id="page-6-0"></span>**3.2. Interfaz WSDL**

**SUBVENCIONES** 

El nombre del servicio web publicado en la interfaz WSDL es "BDNSBOLETINOFI".

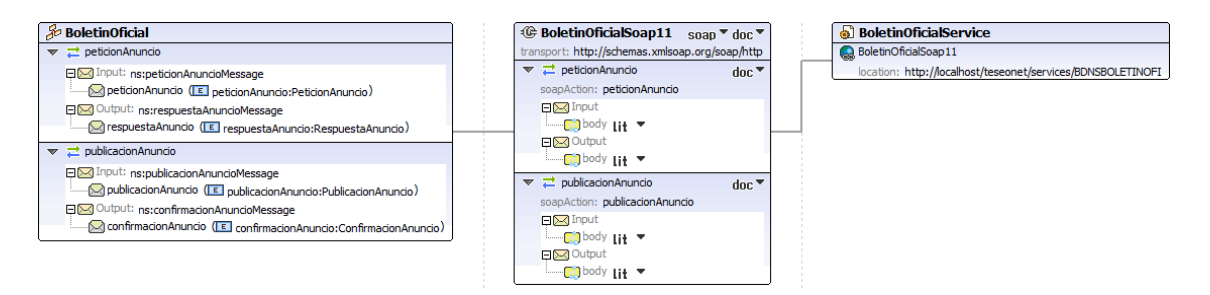

**Figura 1.- Diagrama de interfaz WSDL**

Este servicio contiene dos métodos:

 Método *peticionAnuncio*: este método se utilizará para pedir la relación de anuncios que debe publicar el Diario Oficial. En este método se intercambian dos mensajes:

*Este documento se elabora exclusivamente a efectos de divulgación y podrá ser modificado, sustituido o eliminado sin previo aviso.*

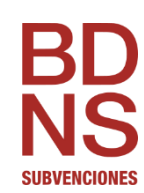

- o *peticionAnuncio*: mensaje de petición de anuncios. En este mensaje se podrá solicitar todos los anuncios pendientes de publicar, o un anuncio en concreto, en base a su identificador.
- o *respuestaAnuncio*: mensaje que contiene la relación de anuncios.
- Método *publicacionAnuncio*: este método se utilizará para informar a la BDNS de los datos relativos a la publicación del anuncio. En este método se intercambian dos mensajes:
	- o *publicacionAnuncio*: mensaje que contiene los datos de la publicación del anuncio.
	- o *confirmacionAnuncio*: mensaje que confirma la correcta recepción y procesamiento del mensaje p*ublicacionAnuncio*.

### <span id="page-7-0"></span>**3.3. Identificadores de petición**

Una petición está identificada con un ID único (IdPeticion) que la IGAE validará que no esté repetido, lo cual permitirá realizar una trazabilidad de las peticiones recibidas. Para garantizar la unicidad de los identificadores de petición para todos los organismos requirentes del servicio, este identificador deberá tener una parte que identifique unívocamente al organismo. Por ello el identificador de petición deberá incluir el código del organismo asignado por DIR3 (*ej: Cod-DIR3 + '-' + numPeticion).* Se recomienda que el IdPeticion se genere con información de fecha y hora más un secuencial con una longitud total de 26. Por ejemplo, con un formato del tipo *CodDIR3*-YYYYMMDDhhmmssXX.

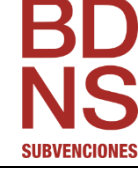

### <span id="page-8-0"></span>**4. Mensajes intercambiados**

Los mensajes intercambiados se detallan a continuación.

# <span id="page-8-1"></span>**4.1. Mensaje de PeticionAnuncio**

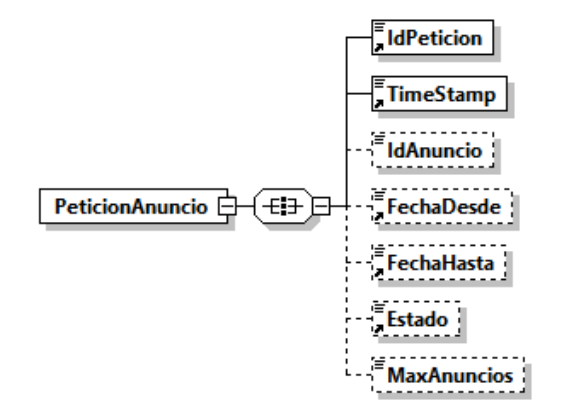

#### **Figura 2. PeticionAnuncio**

Descripción del mensaje PeticionAnuncio:

Tipo **AN**: alfanumérico, **N**: numérico, **BL**: Bloque

Carácter **R**: requerido, **O**: opcional

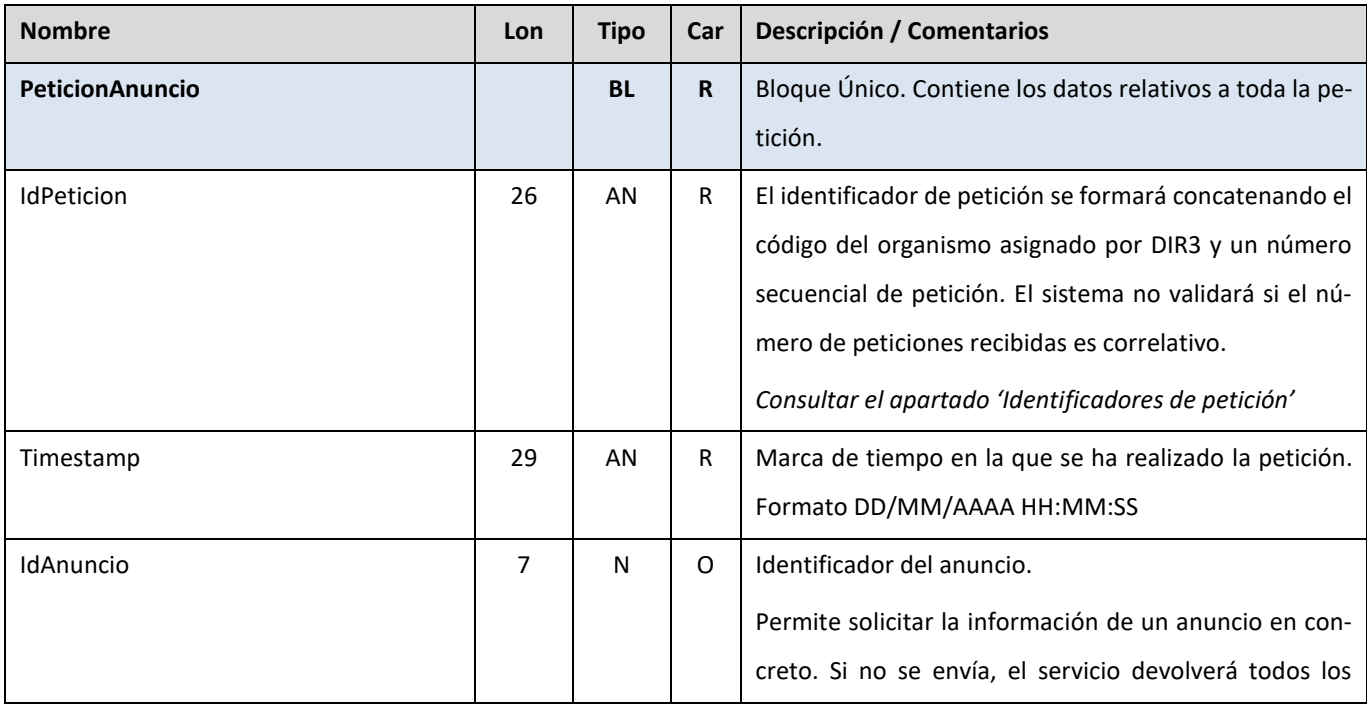

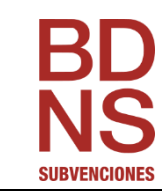

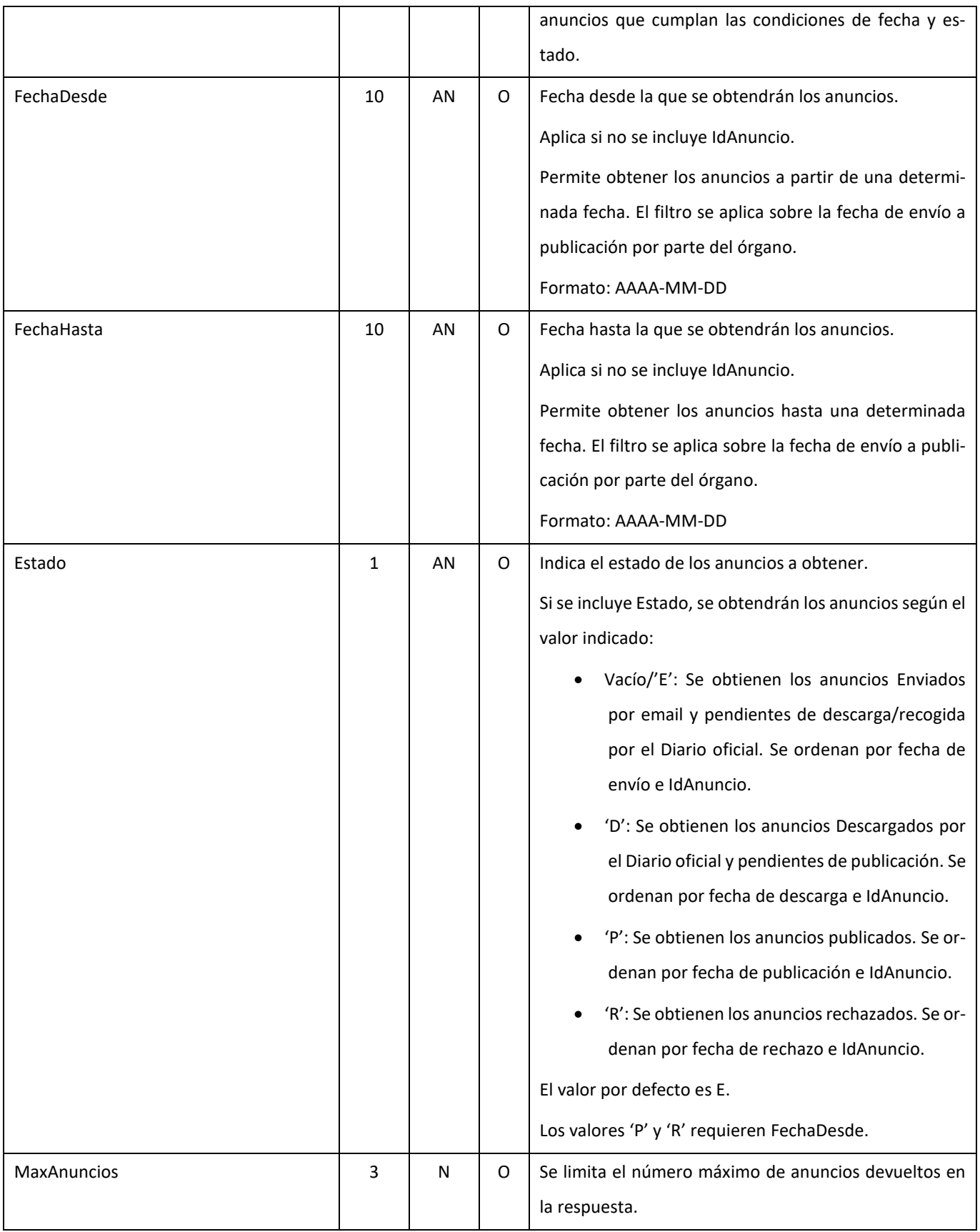

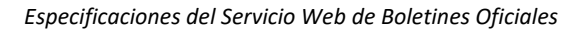

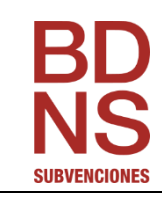

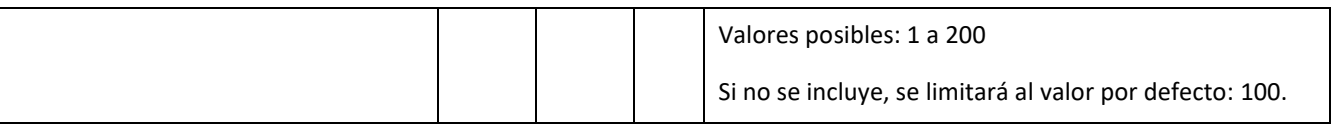

# <span id="page-10-0"></span>**4.2. Mensaje de RespuestaAnuncio**

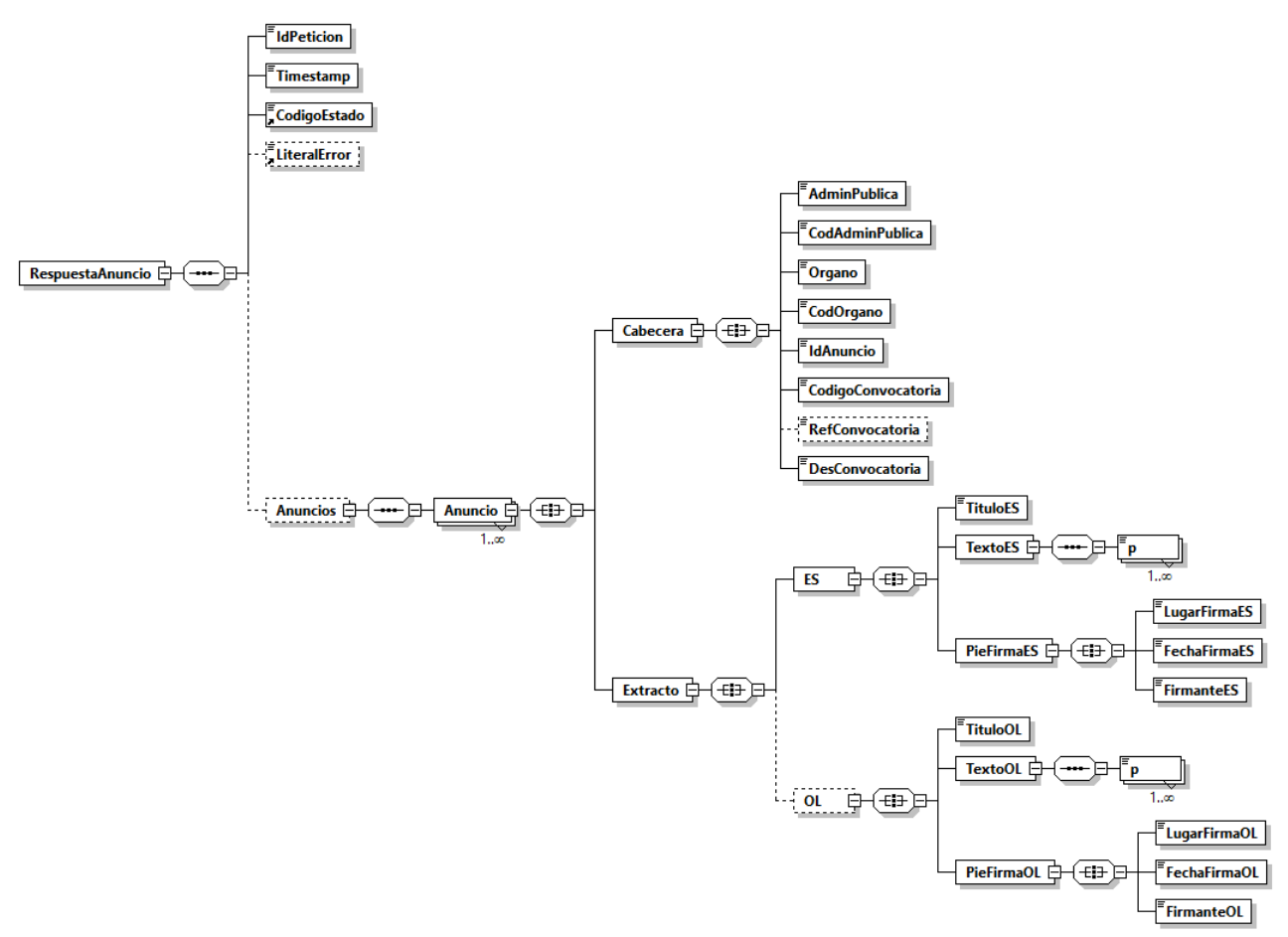

### **Figura 3.- RespuestaAnuncio**

#### Descripción del mensaje RespuestaAnuncio:

#### Tipo **AN**: alfanumérico, **N**: numérico, **BL**: Bloque

#### Carácter **R**: requerido, **O**: opcional

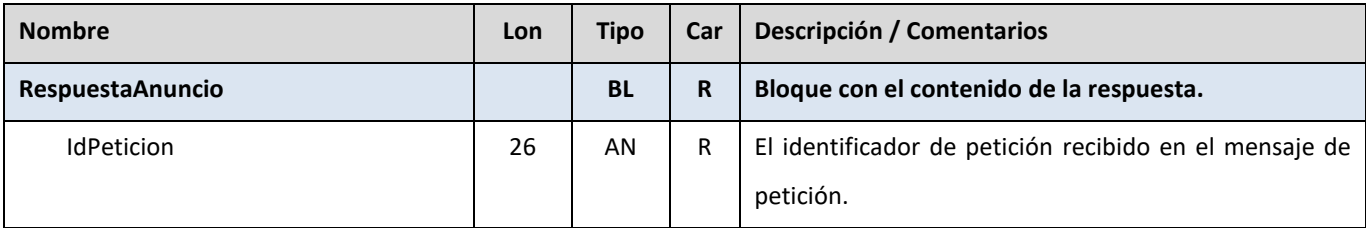

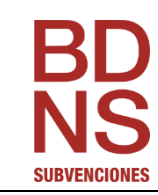

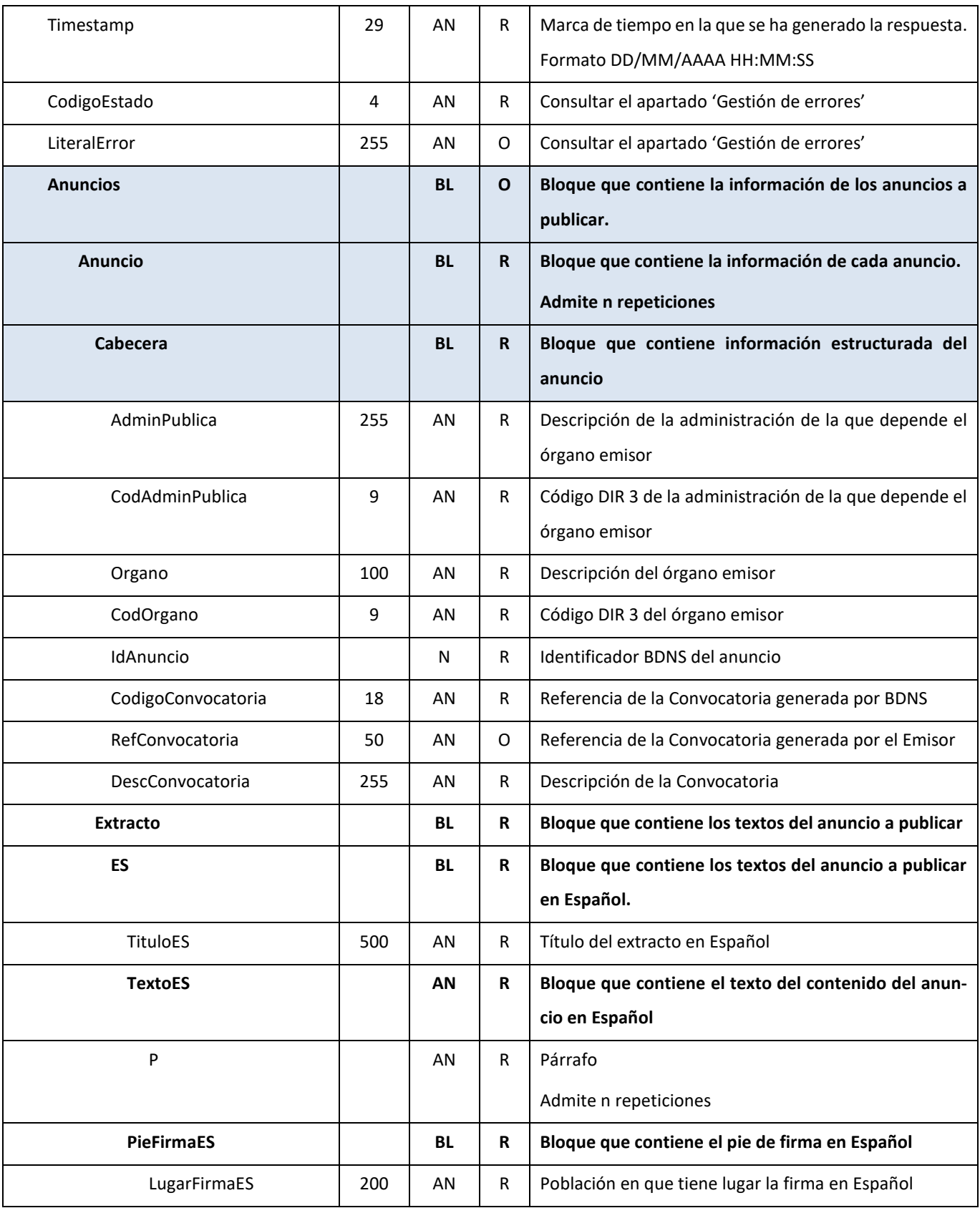

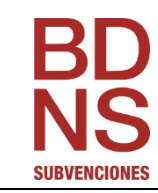

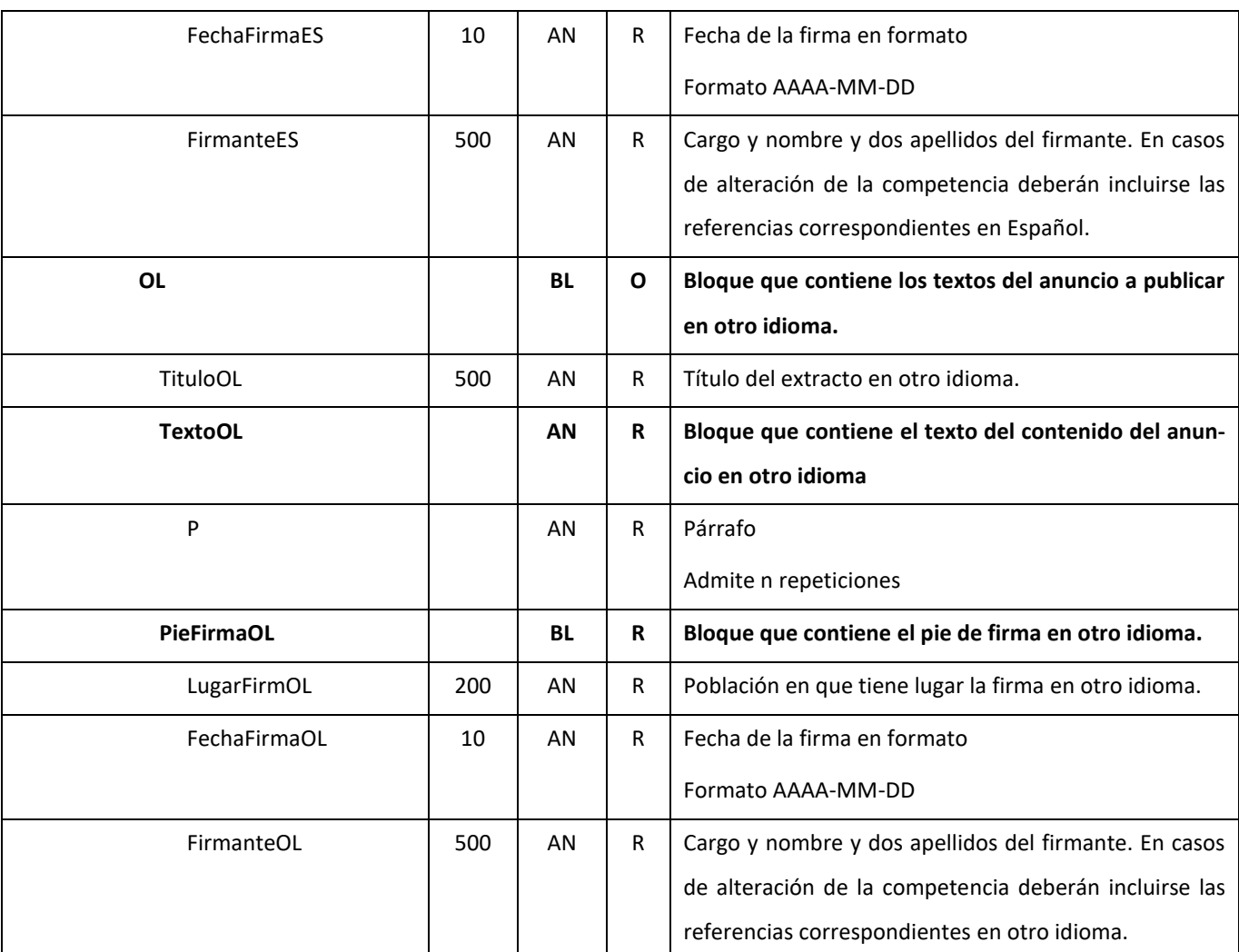

# <span id="page-12-0"></span>**4.3. Mensaje de PublicacionAnuncio**

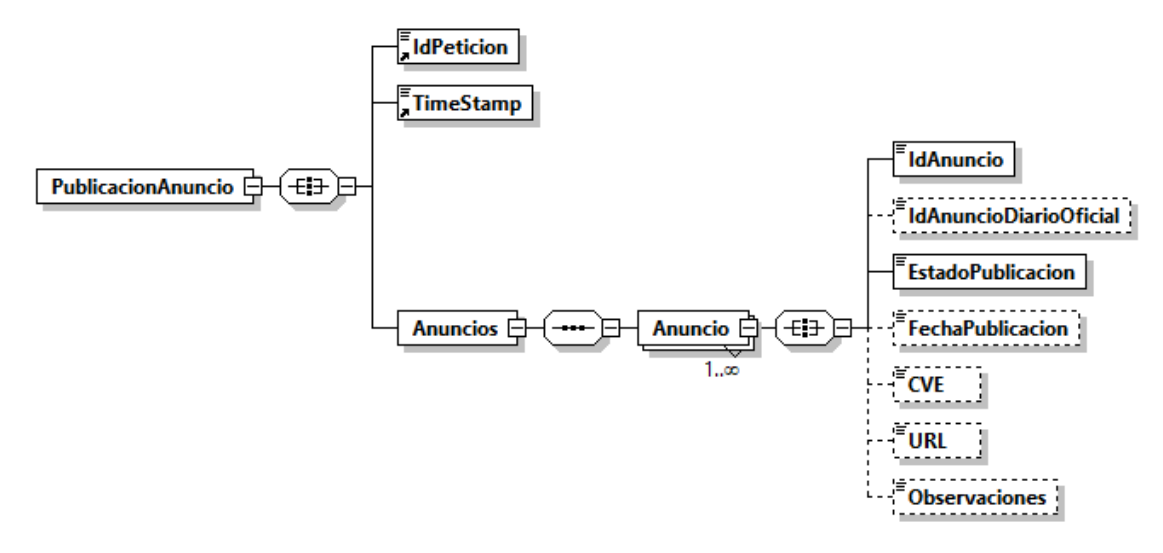

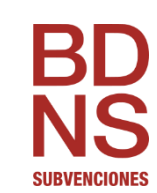

#### **Figura 4.- PublicacionAnuncio**

#### Descripción del mensaje PublicacionAnuncio:

### Tipo **AN**: alfanumérico, **N**: numérico, **BL**: Bloque

Carácter **R**: requerido, **O**: opcional

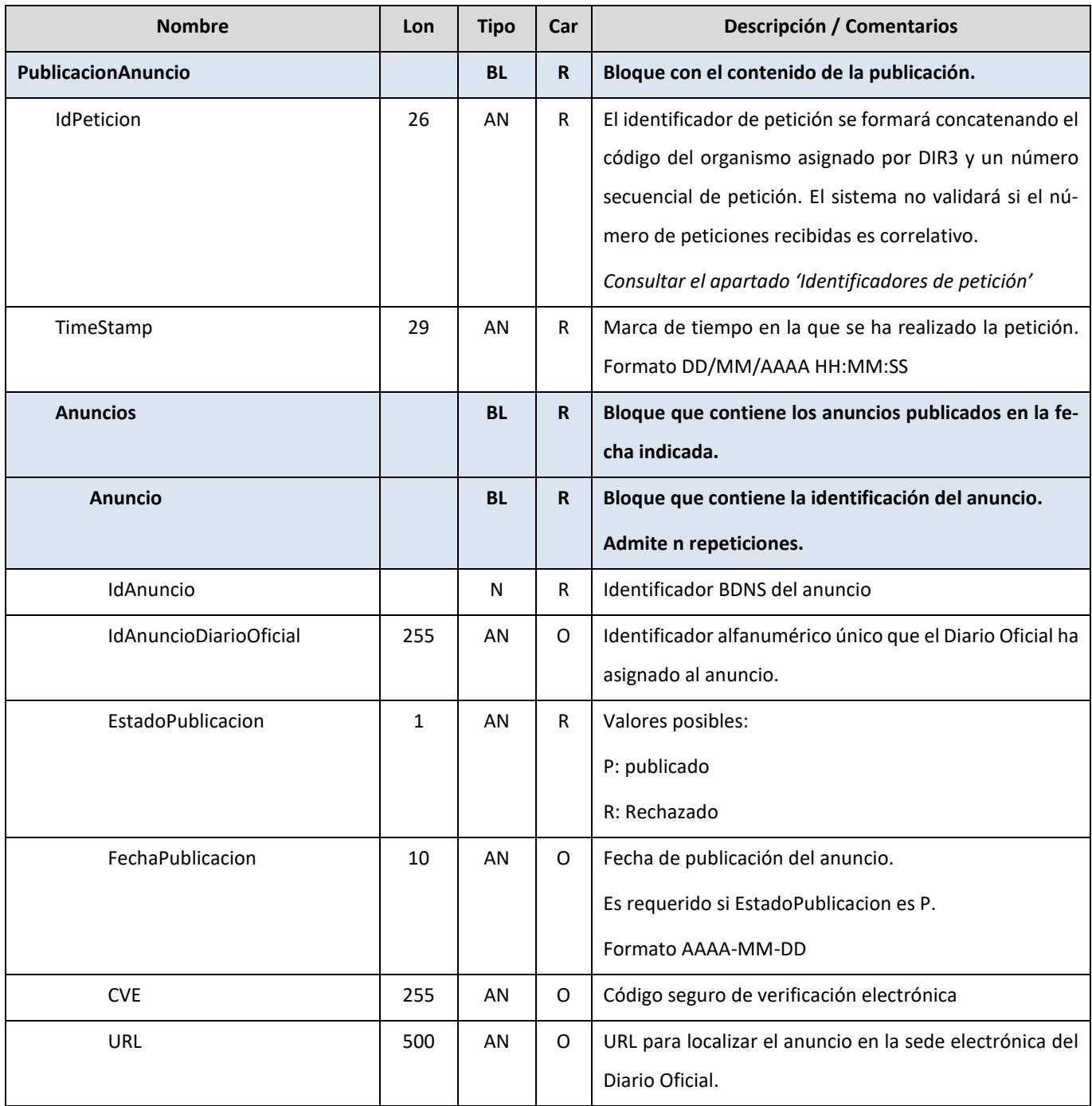

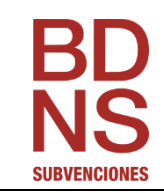

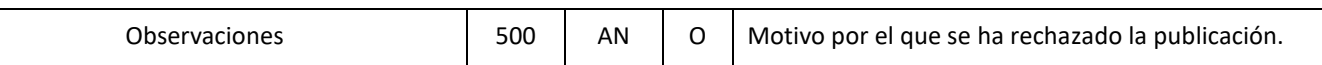

# <span id="page-14-0"></span>**4.4. Mensaje de ConfirmacionAnuncio**

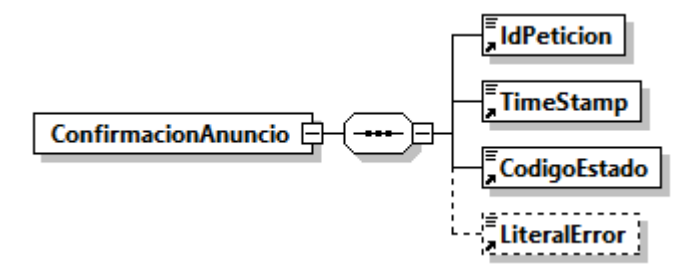

**Figura 5.- ConfirmacionAnuncio**

Descripción del mensaje ConfirmacionAnuncio:

Tipo **AN**: alfanumérico, **N**: numérico, **BL**: Bloque

Carácter **R**: requerido, **O**: opcional

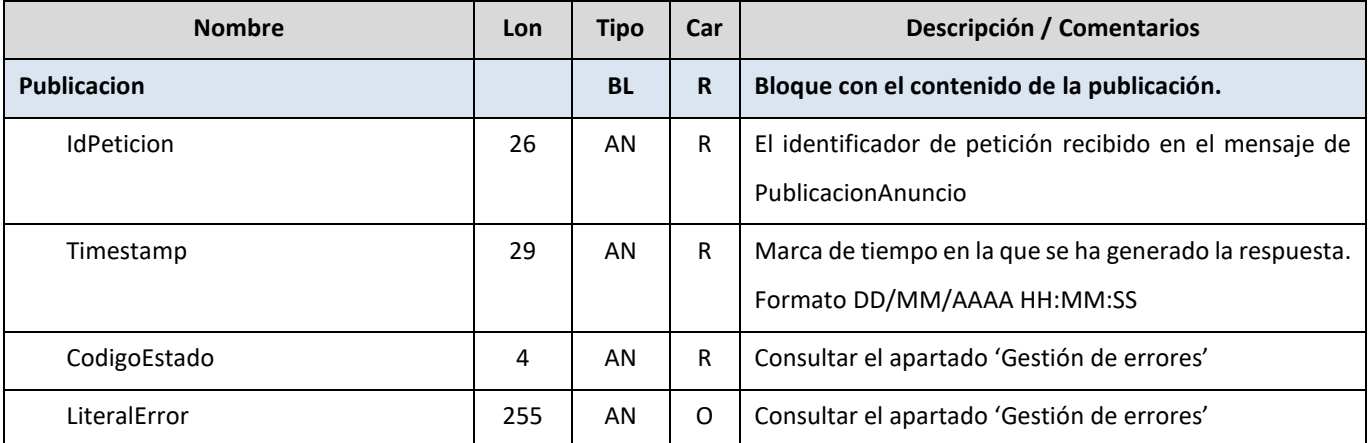

# <span id="page-14-1"></span>**4.5. Mensaje SOAP Fault**

Se devolverá un mensaje SOAP Fault cuando el error detectado pertenezca a alguno de los siguientes tipos:

- Error de conexión a la BDD.
- Error de conexión a sistemas externos (@Firma, CICS, Servidores Externos, etc.).
- Error en la validación de esquemas (o petición recibida sin firma).
- Error por Validación de la Firma digital.
- Petición no firmada.

*Este documento se elabora exclusivamente a efectos de divulgación y podrá ser modificado, sustituido o eliminado sin previo aviso.*

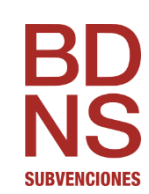

- Certificado caducado, revocado o no válido.
- Error del Sistema Interno en el tratamiento de la petición.

Los mensajes SOAP Fault irán firmados como el resto de mensajes.

En los camposfaultcode y faultstring del mensaje SOAP Fault, se enviarán los códigos y mensajes de error definidos en el punto Gestión de Errores.

En caso de errores "incontrolados", se devolverá un error genérico del tipo

<faultcode>soapenv:Client.FRACC.GEX.TEC.992</faultcode>

 <faultstring>Ocurrió un problema en el funcionamiento del sistema. Por favor, contacte con el administrador del sistema para solucionarlo.</faultstring>

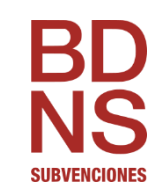

# <span id="page-16-0"></span>**5. Gestión de errores**

Se devolverá un mensaje SOAP Fault cuando el error detectado pertenezca a alguno de los siguientes tipos:

- Error de conexión a la BDD.
- Error en la validación de esquemas.
- Error del Sistema Interno en el tratamiento de la petición.

# <span id="page-16-1"></span>**5.1. Errores devueltos mediante el esquema SOAP Fault.**

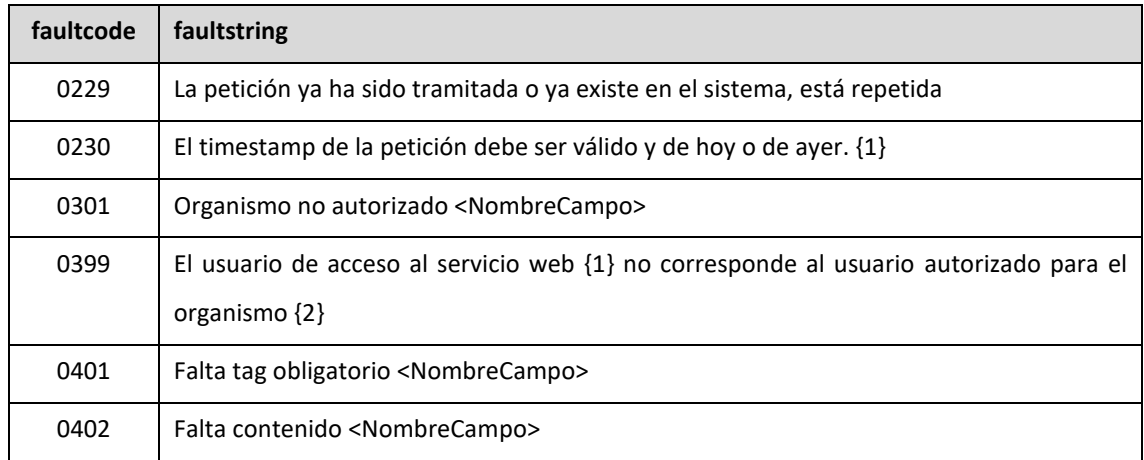

# <span id="page-16-2"></span>**5.2. Errores funcionales devueltos por el servicio**

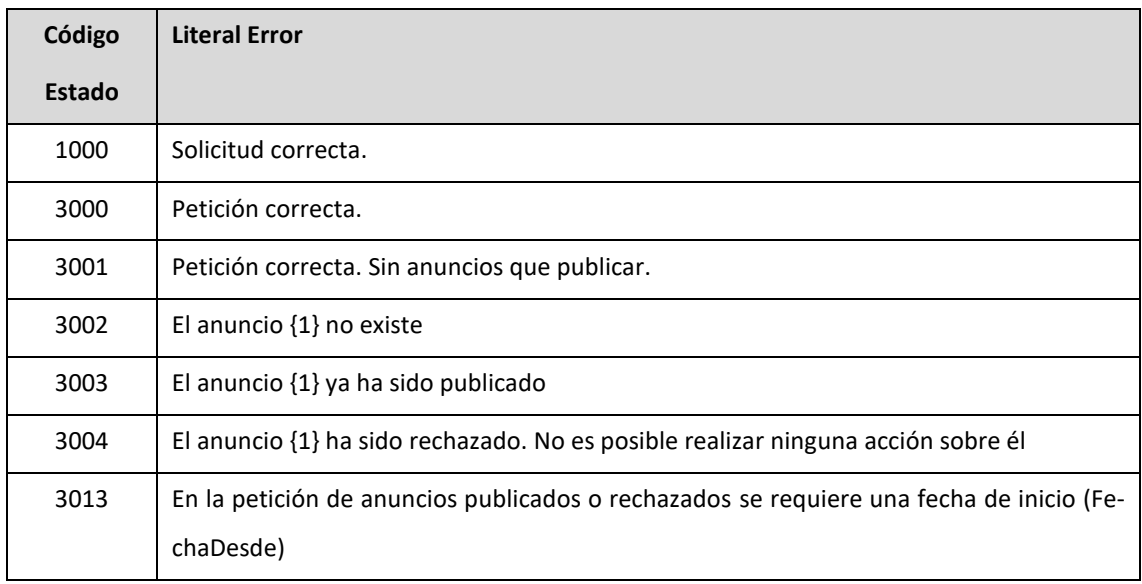

# <span id="page-17-0"></span>**6. Ejemplos de PeticionAnuncio**

## <span id="page-17-1"></span>**6.1. Obtención de anuncios pendientes de descarga**

Se obtienen los anuncios que se han enviado por correo electrónico, que están pendientes de publicación y que no han sido descargados previamente.

### <span id="page-17-2"></span>**6.1.1. Petición por defecto**

Con la petición por defecto se obtienen los anuncios pendientes de descarga.

```
 <soapenv:Body>
   <pet:PeticionAnuncio>
      <pet:IdPeticion>DIR3-2023103109594600</pet:IdPeticion>
      <pet:TimeStamp>31/10/2023 09:59:46</pet:TimeStamp>
   </pet:PeticionAnuncio>
</soapenv:Body>
```
### <span id="page-17-3"></span>**6.1.2. Petición desde una fecha**

Con la etiqueta FechaDesde se obtienen los anuncios enviados por correo electrónico a partir de una determinada fecha. Por ejemplo, en el supuesto que el diario oficial empiece a utilizar los servicios web a partir de febrero de 2023 y no quiere descargar los anuncios anteriores la petición sería:

```
 <soapenv:Body>
   <pet:PeticionAnuncio>
      <pet:IdPeticion>DIR3-2023103109594600</pet:IdPeticion>
      <pet:TimeStamp>31/10/2023 09:59:46</pet:TimeStamp>
      <pet:FechaDesde>2023-02-01</pet:FechaDesde>
   </pet:PeticionAnuncio>
</soapenv:Body>
```
Los anuncios que no se descarguen, siempre estarán pendientes para descarga. Por tanto, será necesario incluir la fecha desde en todas las peticiones.

### <span id="page-17-4"></span>**6.1.3. Petición limitada por número de anuncios**

En la siguiente petición se solicitan los anuncios desde marzo de 2023 limitando el resultado a 10 anuncios por respuesta.

*Este documento se elabora exclusivamente a efectos de divulgación y podrá ser modificado, sustituido o eliminado sin previo aviso.*

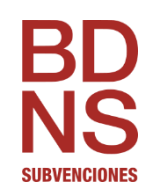

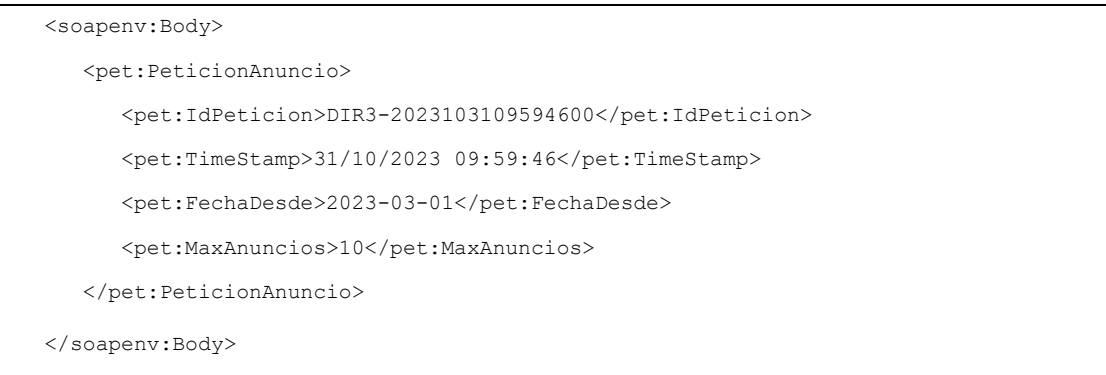

## <span id="page-18-0"></span>**6.2. Obtención de anuncios descargados pendientes de publicación**

En las siguientes peticiones se solicitan los anuncios que se han enviado por correo electrónico, que están pendientes de publicación y que ya han sido descargados previamente. Este estado puede ser útil si el Diario Oficial requiere volver a realizar la descarga de anuncios por algún motivo técnico, etc.

### <span id="page-18-1"></span>**6.2.1. Petición Estado Descargados**

```
 <soapenv:Body>
   <pet:PeticionAnuncio>
      <pet:IdPeticion>DIR3-2023103109594600</pet:IdPeticion>
      <pet:TimeStamp>31/10/2023 09:59:46</pet:TimeStamp>
      <pet:Estado>D</pet:Estado>
   </pet:PeticionAnuncio>
</soapenv:Body>
```
# <span id="page-18-2"></span>**6.2.2. Petición con ventana de tiempo**

```
 <soapenv:Body>
   <pet:PeticionAnuncio>
      <pet:IdPeticion>DIR3-2023103109594600</pet:IdPeticion>
      <pet:TimeStamp>31/10/2023 09:59:46</pet:TimeStamp>
      <pet:FechaDesde>2023-03-01</pet:FechaDesde>
      <pet:FechaHasta>2023-03-02</pet:FechaHasta>
      <pet:Estado>D</pet:Estado>
   </pet:PeticionAnuncio>
</soapenv:Body>
```
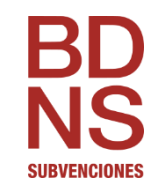

## <span id="page-19-0"></span>**6.3. Obtención de anuncios publicados desde fecha**

Se obtienen los anuncios ya publicados por el Diario Oficial. Es obligatorio indicar la etiqueta

FechaDesde.

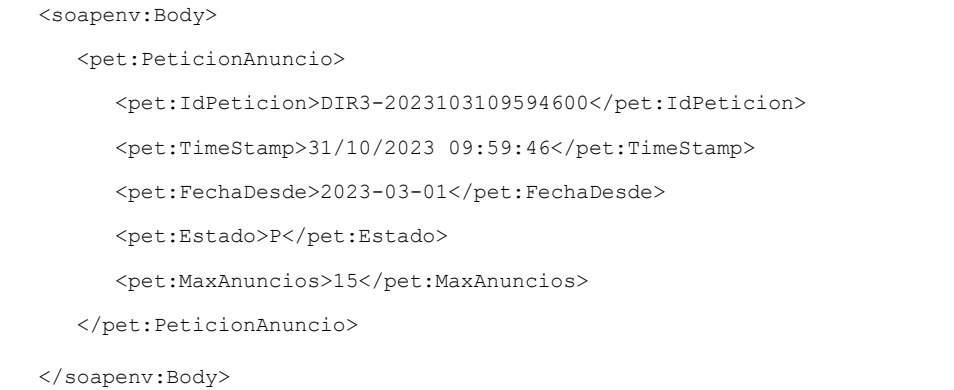

# <span id="page-19-1"></span>**6.4. Obtención de anuncios rechazados desde fecha**

Se obtienen los anuncios rechazados por el Diario Oficial. Es obligatorio indicar la etiqueta FechaDesde.

```
 <soapenv:Body>
    <pet:PeticionAnuncio>
       <pet:IdPeticion>DIR3-2023103109594600</pet:IdPeticion>
       <pet:TimeStamp>31/10/2023 09:59:46</pet:TimeStamp>
       <pet:FechaDesde>2023-03-01</pet:FechaDesde>
       <pet:Estado>R</pet:Estado>
       <pet:MaxAnuncios>15</pet:MaxAnuncios>
    </pet:PeticionAnuncio>
 </soapenv:Body>
```